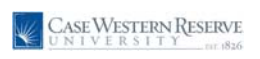

## **Updating Address Information**

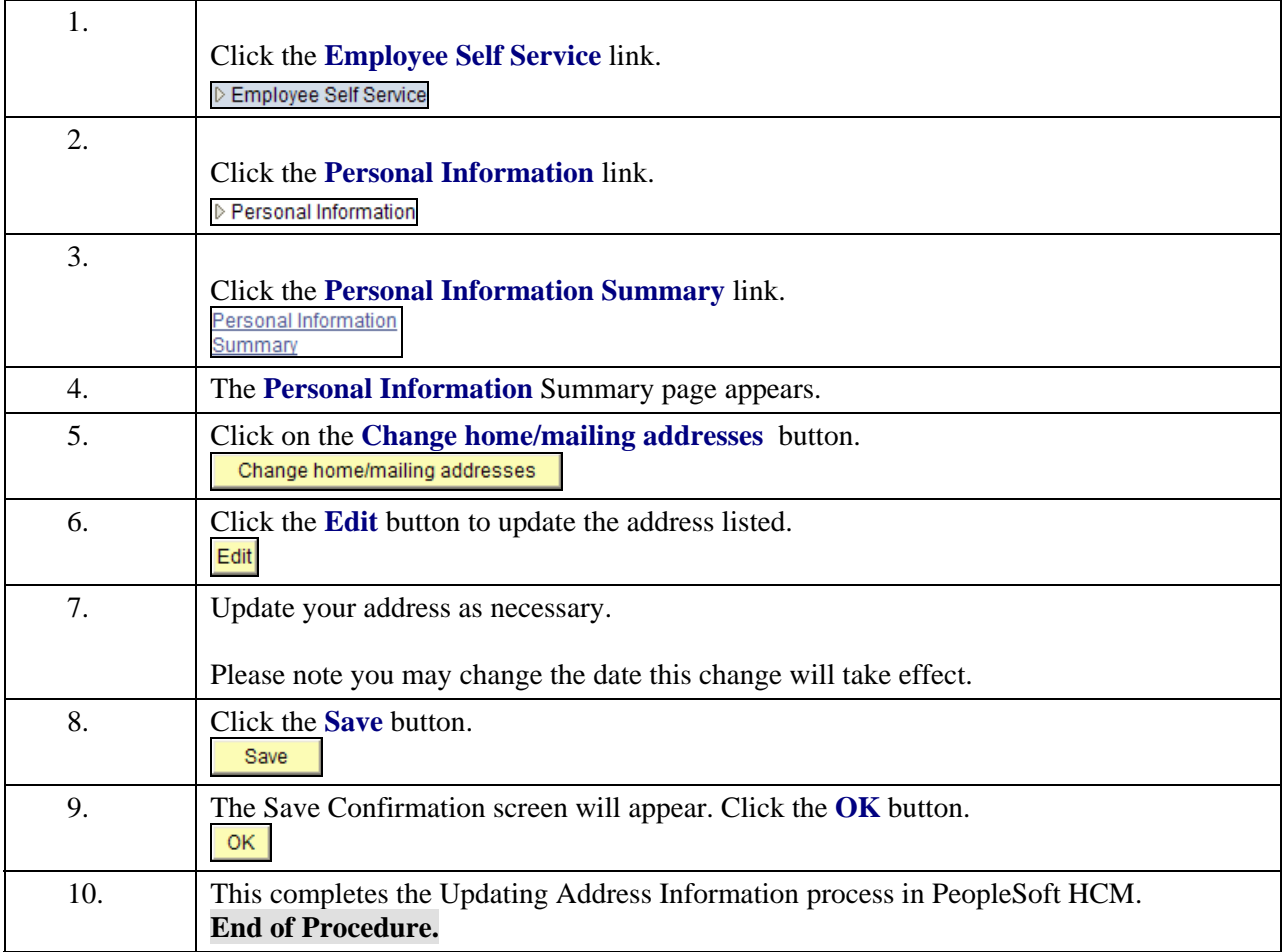